## ИНСТИТУТ ФИНАНСОВЫХ ТЕХНОЛОГИЙ И ЭКОНОМИЧЕСКОЙ БЕЗОПАСНОСТИ

## КАФЕДРА БУХГАЛТЕРСКОГО УЧЕТА И АУДИТА

ОДОБРЕНО УМС ИФТЭБ

Протокол № 545-2

от 31.05.2023 г.

# **РАБОЧАЯ ПРОГРАММА УЧЕБНОЙ ДИСЦИПЛИНЫ**

ИНФОРМАЦИОННЫЕ ТЕХНОЛОГИИ В УЧЕТЕ

Направление подготовки (специальность)

[1] 38.05.01 Экономическая безопасность

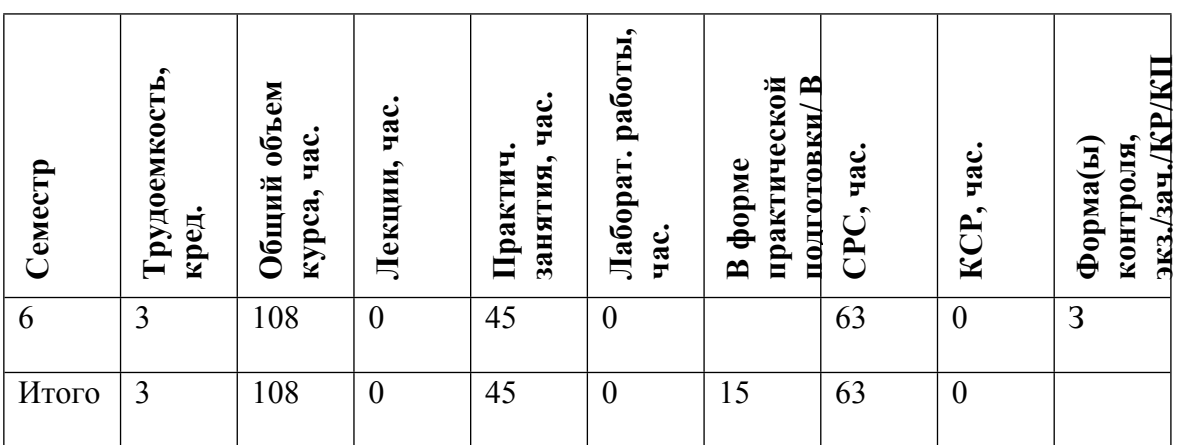

#### **АННОТАЦИЯ**

Изучение дисциплины направлено на подготовку квалифицированных специалистов, владеющих необходимыми для профессиональной деятельности знаниями в области информационной технологий:

- алгоритмизация задач экономического характера;

- активное использование экономической информации в базах данных корпоративных информационных систем;

- умение взаимодействовать с разработчиками информационных систем в общих задачах развития корпоративных информационных систем;

- умение самостоятельно решать несложные задачи модификации, корректировки программно-технологических средств на своем рабочем месте.

Дисциплина «Информационные технологии в учете» преподается на основе бухгалтерской программы «1С:Бухгалтерия 8» - универсальной системы для автоматизации учета. Она может поддерживать различные системы и методологии учета и используется на предприятиях различной видов деятельности.

#### **1. ЦЕЛИ И ЗАДАЧИ ОСВОЕНИЯ УЧЕБНОЙ ДИСЦИПЛИНЫ**

Цель дисциплины - подготовка квалифицированных специалистов, владеющих необходимыми для профессиональной деятельности знаниями в области информационных технологий:

- умение самостоятельно решать задачи по основным блокам бухгалтерского и налогового учета с использованием информационных технологий, модификации, корректировки программно-технологических средств на своем рабочем месте.

- умение взаимодействовать с разработчиками информационных систем в общих задачах развития информационных систем.

### **2. МЕСТО УЧЕБНОЙ ДИСЦИПЛИНЫ В СТРУКТУРЕ ООП ВО**

Для освоения учебной дисциплины, студенты должны иметь опыт работы на компьютере, знания по бухгалтерскому учету и налогообложению.

Основные положения дисциплины должны быть использованы в дальнейшем при изучении следующих дисциплин:

• Аудит

• Учет, анализ, аудит внешнеэкономической деятельности.

### **3. ФОРМИРУЕМЫЕ КОМПЕТЕНЦИИ И ПЛАНИРУЕМЫЕ РЕЗУЛЬТАТЫ ОБУЧЕНИЯ**

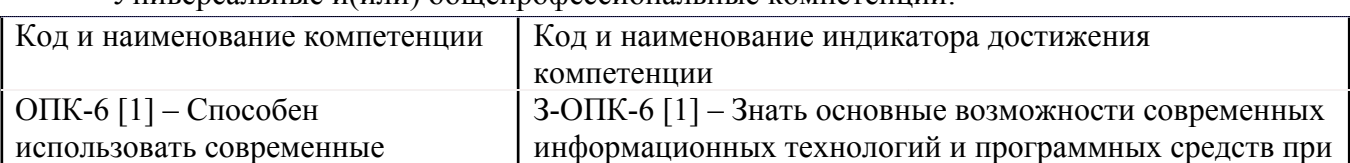

Универсальные и(или) общепрофессиональные компетенции:

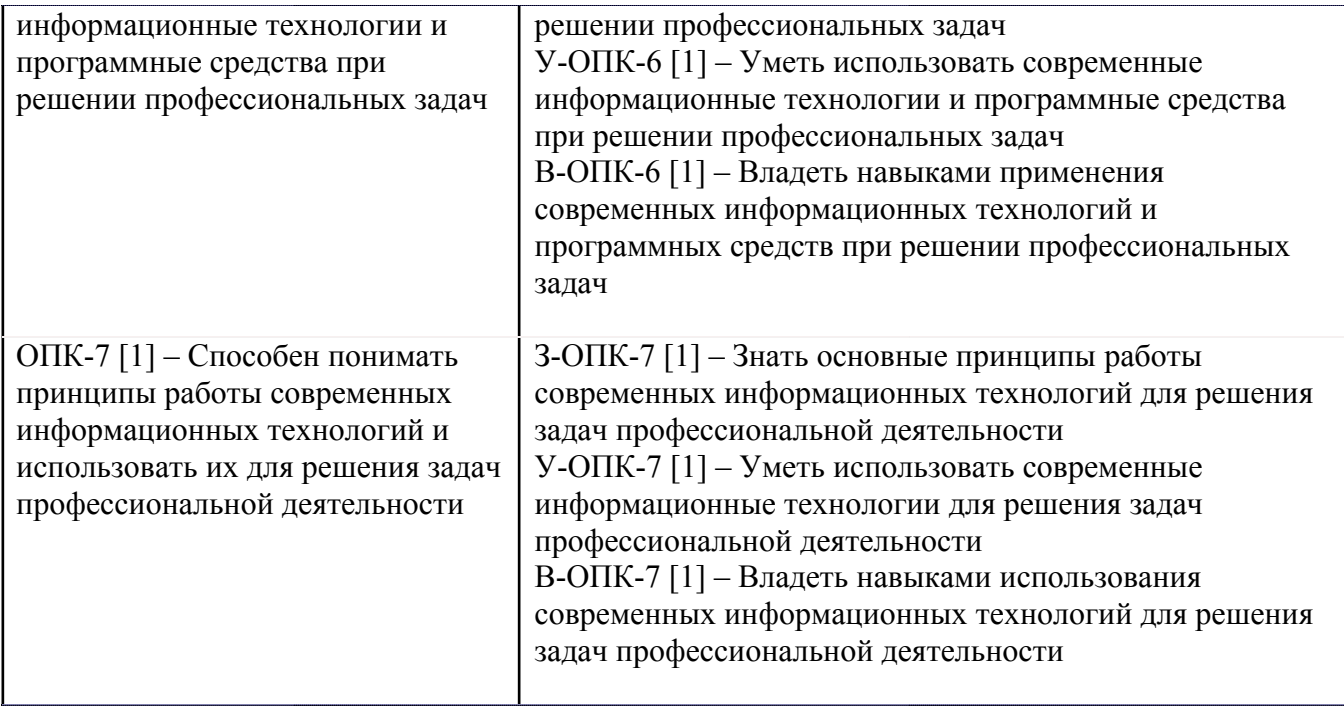

# **4. ВОСПИТАТЕЛЬНЫЙ ПОТЕНЦИАЛ ДИСЦИПЛИНЫ**

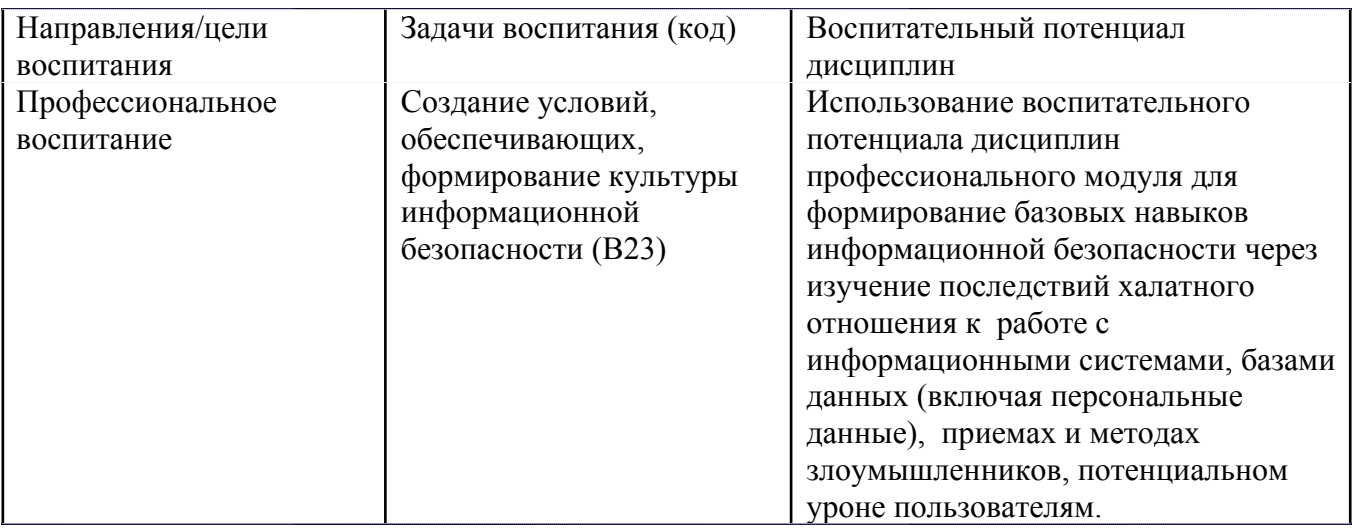

# **5. СТРУКТУРА И СОДЕРЖАНИЕ УЧЕБНОЙ ДИСЦИПЛИНЫ**

Разделы учебной дисциплины, их объем, сроки изучения и формы контроля:

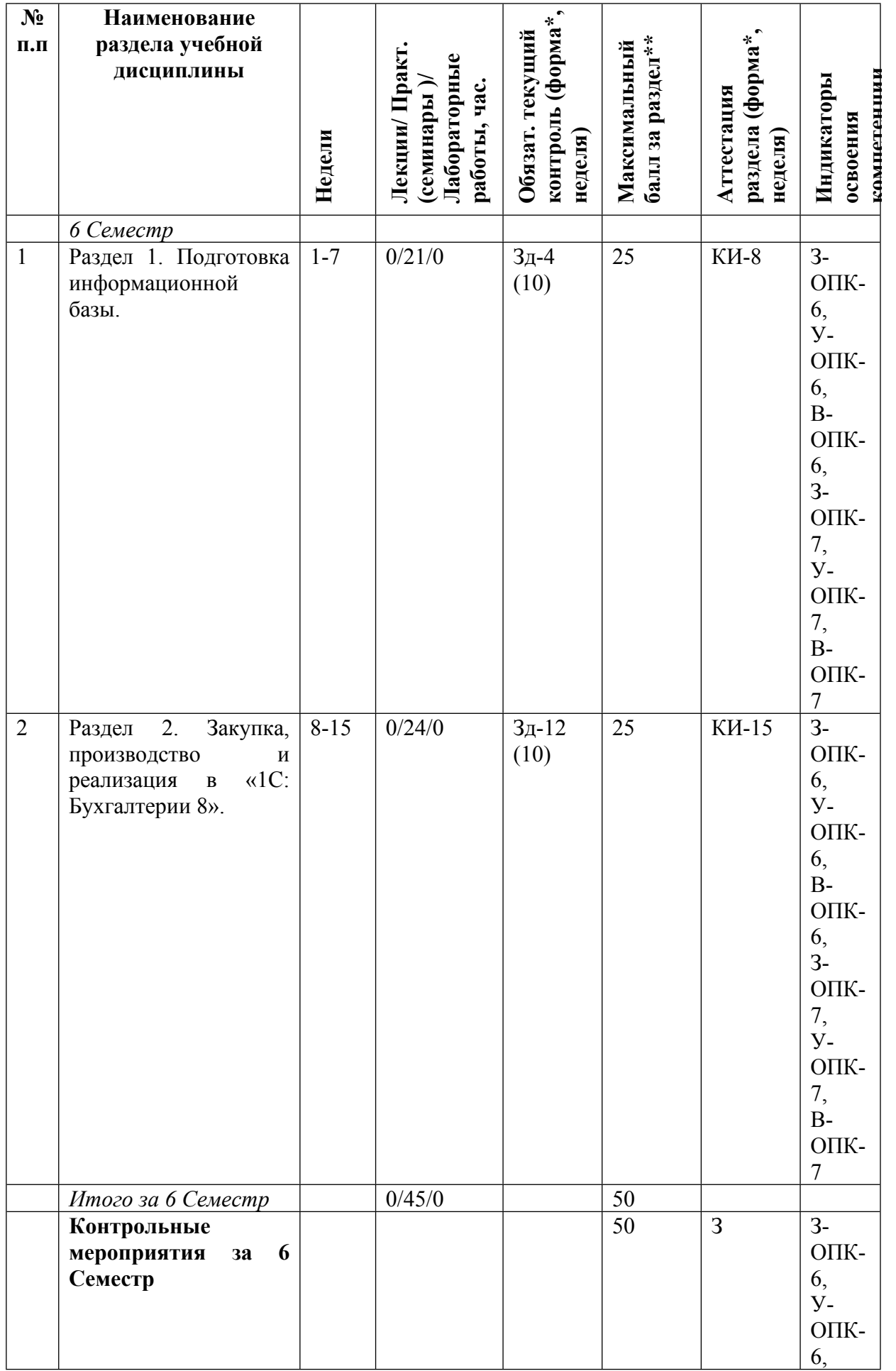

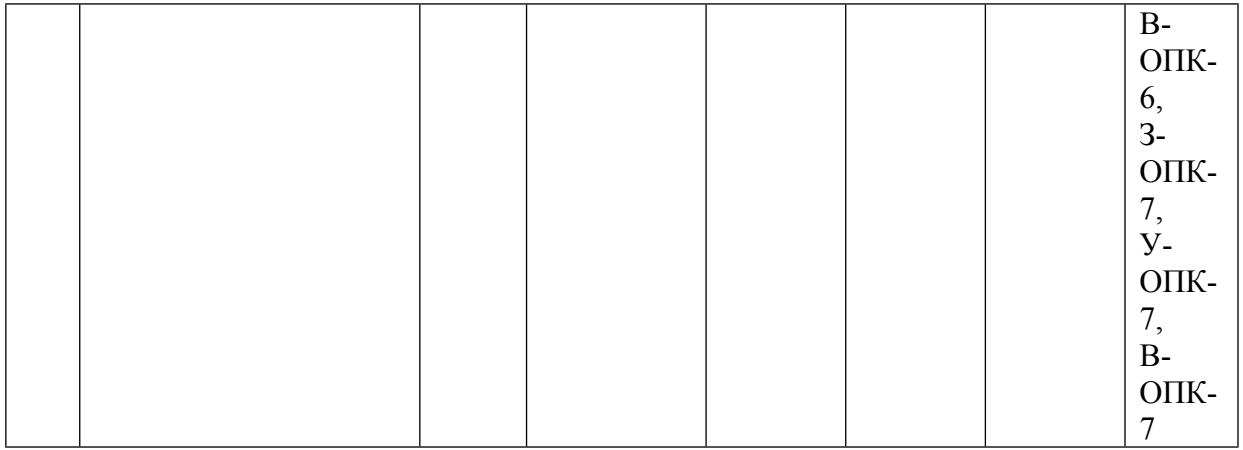

\* – сокращенное наименование формы контроля

\*\* – сумма максимальных баллов должна быть равна 100 за семестр, включая зачет и (или) экзамен

Сокращение наименований форм текущего контроля и аттестации разделов:

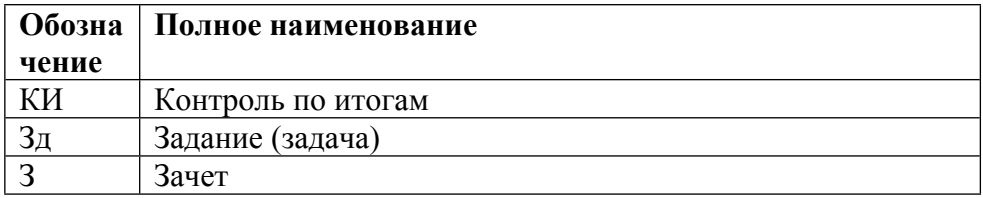

# **КАЛЕНДАРНЫЙ ПЛАН**

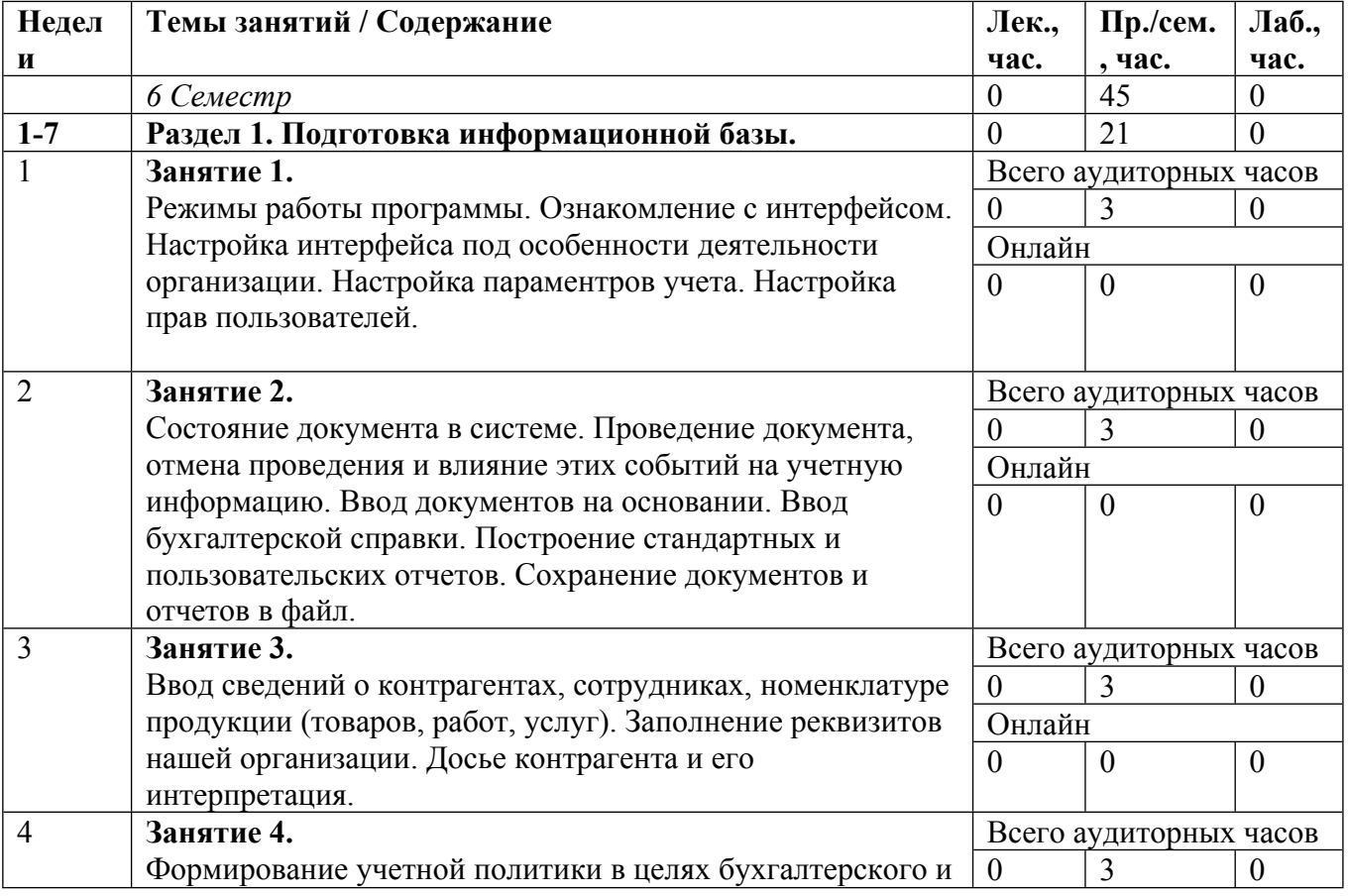

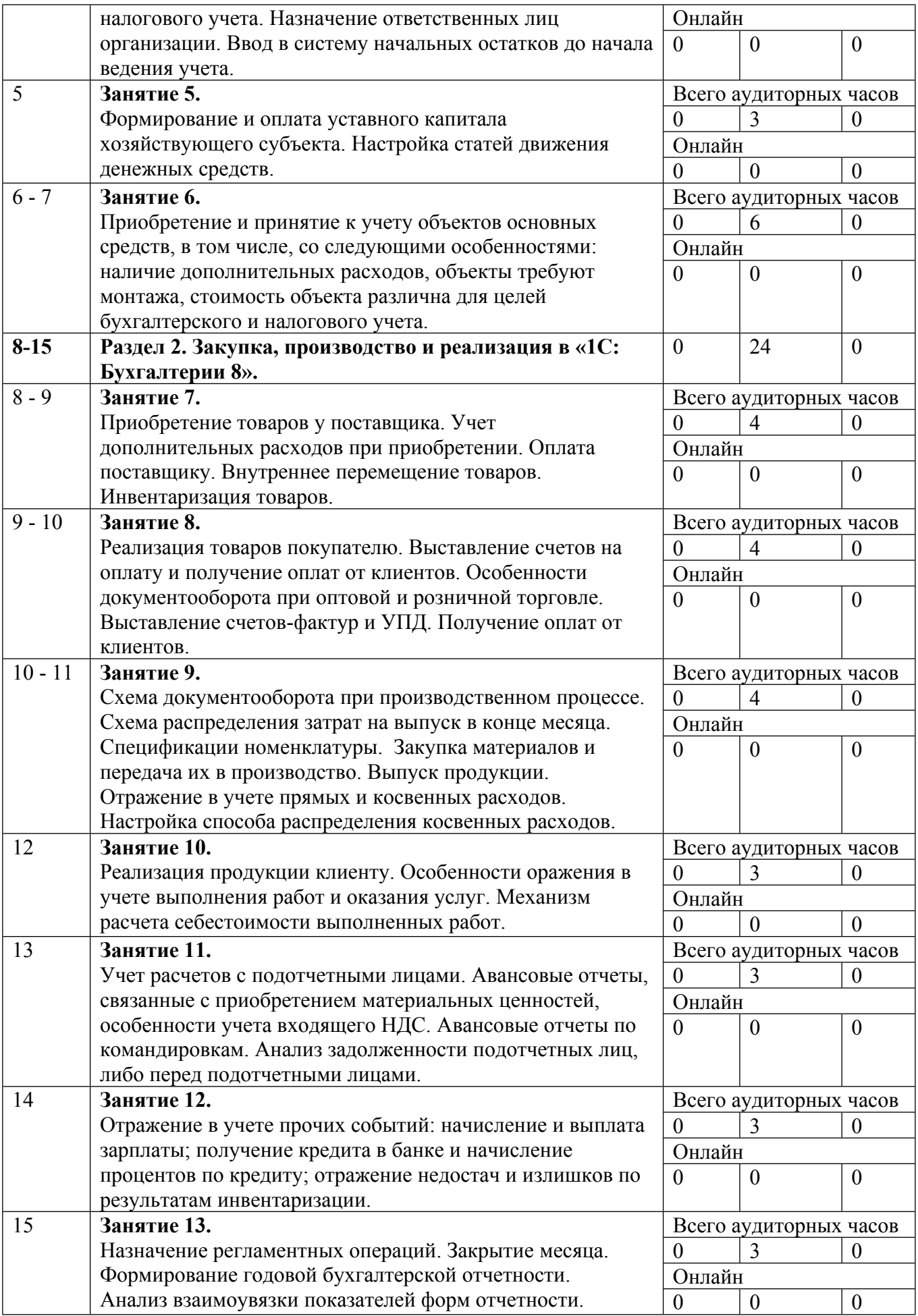

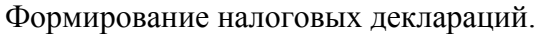

Сокращенные наименования онлайн опций:

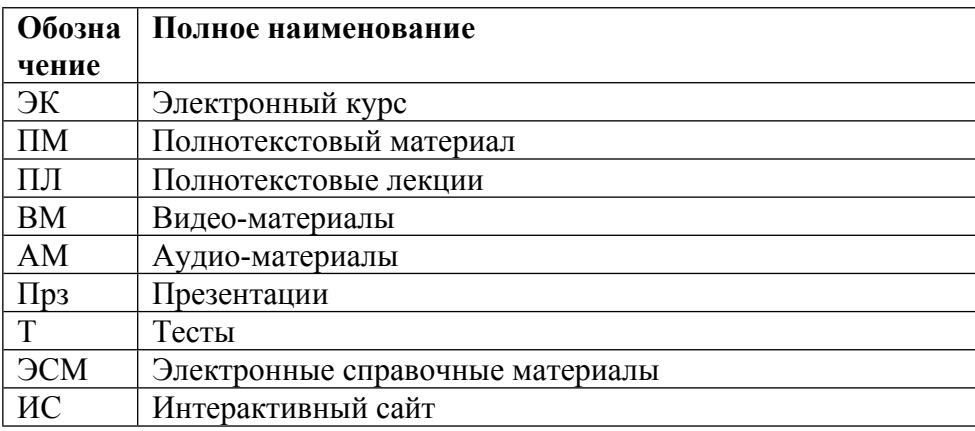

# ТЕМЫ ПРАКТИЧЕСКИХ ЗАНЯТИЙ

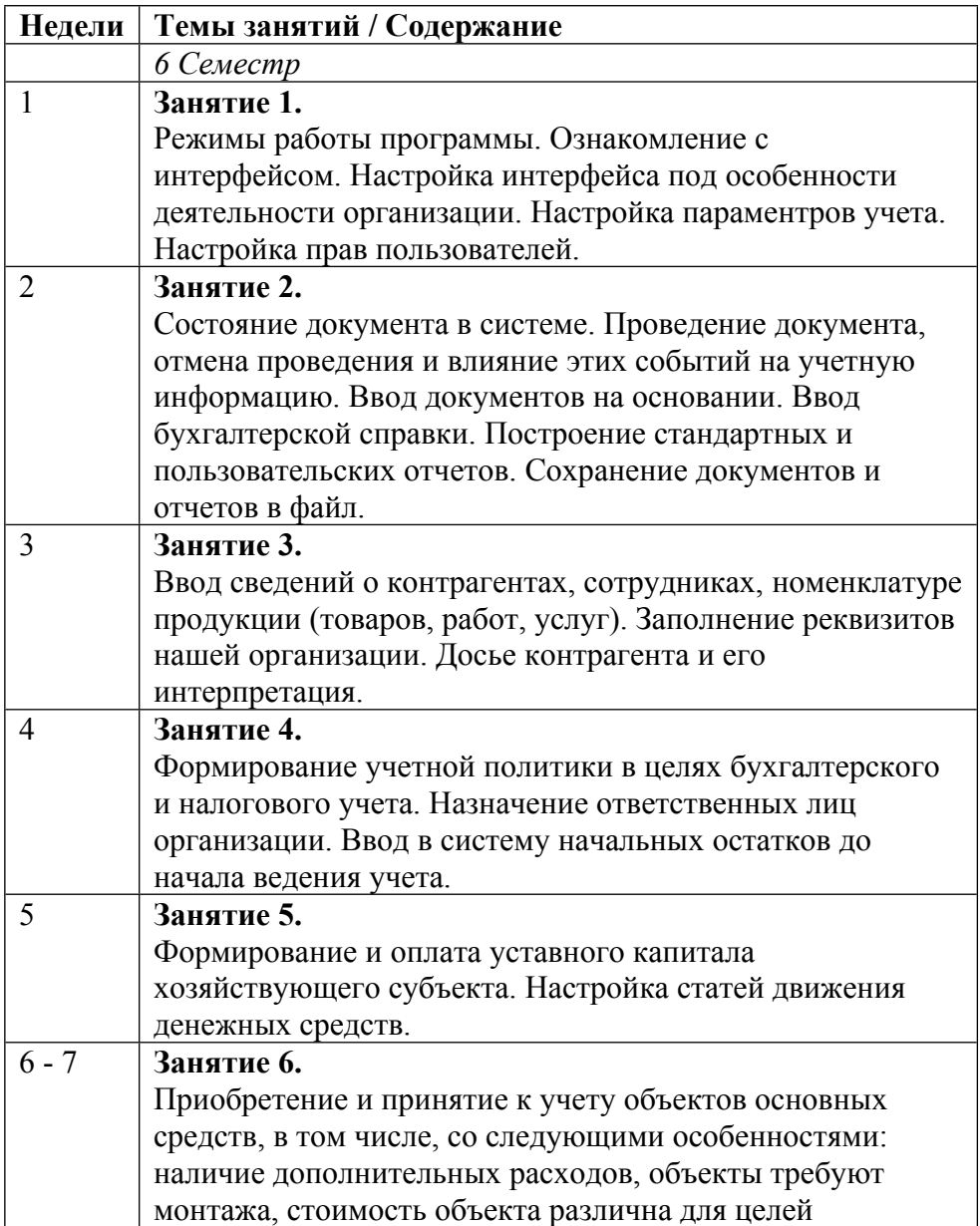

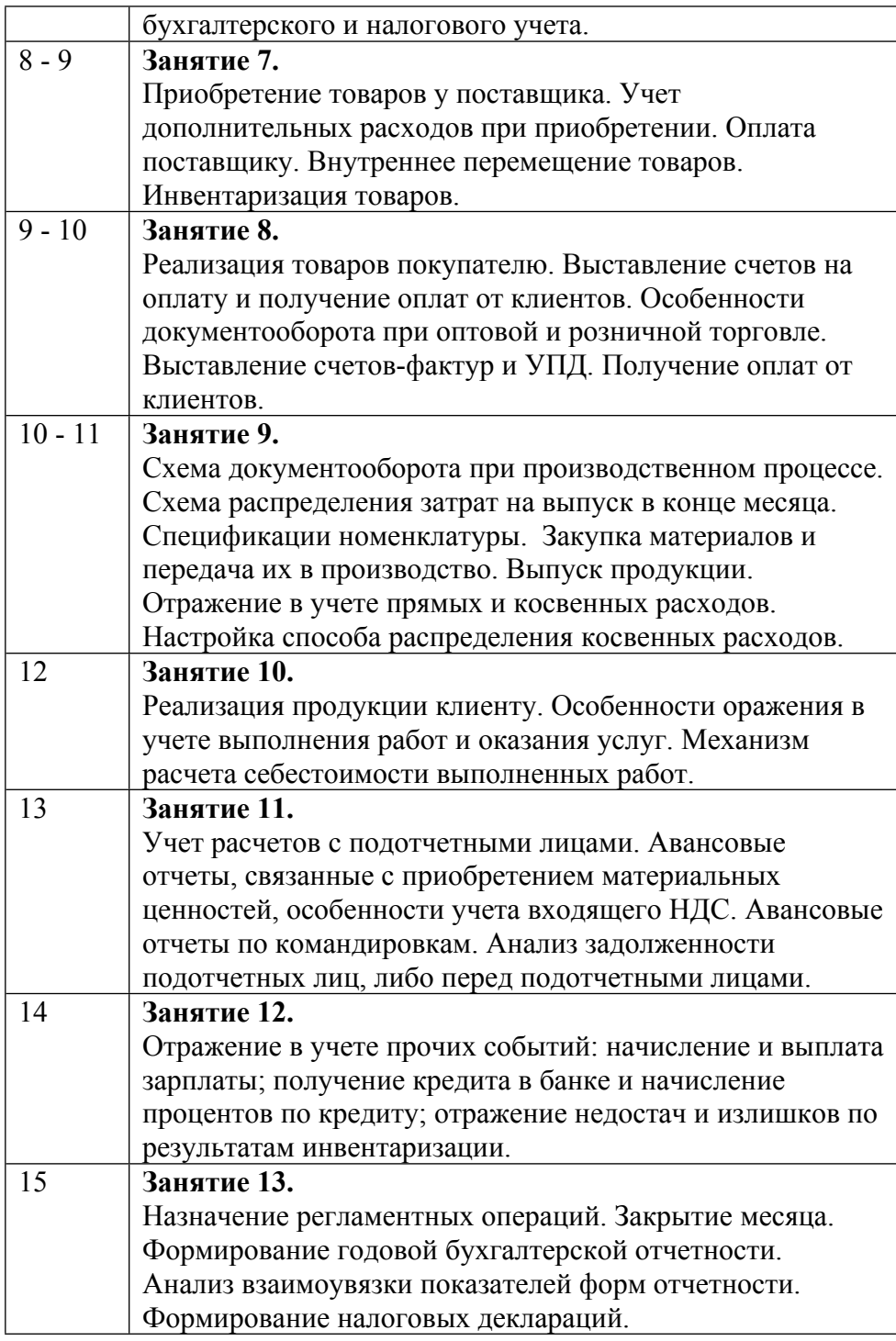

### **6. ОБРАЗОВАТЕЛЬНЫЕ ТЕХНОЛОГИИ**

Практические занятия, лабораторные работы проводятся в компьютерных классах университета. Использование ПК позволяет студентам заниматься более продуктивно, а также способствует формированию у них навыков оперативной обработки информации.

Цель лабораторной работы – самостоятельно изучить основные приемы ведения бухгалтерского учета, управленческого учета, способы регистрации хозяйственных операций, формы первичных документов и отчетности на ПК.

Для выполнения лабораторной работы выбрана конфигурация «1С: Бухгалтерия 8» универсальная система для автоматизации учета. Она может поддерживать различные системы и методологии учета и используется на предприятиях различной видов деятельности.

Типовая конфигурация позволяет:

- вести бухгалтерский учет в соответствии с текущим законодательством Российской Федерации;

- вести налоговый учет в соответствии с нормами главы 25 Налогового кодекса РФ;

- проводить анализ хозяйственной деятельности субъекта.

В комплект поставки данной конфигурации входят две информационные базы, имеющие одинаковую конфигурацию: демонстрационная и основная.

### **7. ФОНД ОЦЕНОЧНЫХ СРЕДСТВ**

Фонд оценочных средств по дисциплине обеспечивает проверку освоения планируемых результатов обучения (компетенций и их индикаторов) посредством мероприятий текущего, рубежного и промежуточного контроля по дисциплине.

Связь между формируемыми компетенциями и формами контроля их освоения представлена в следующей таблице:

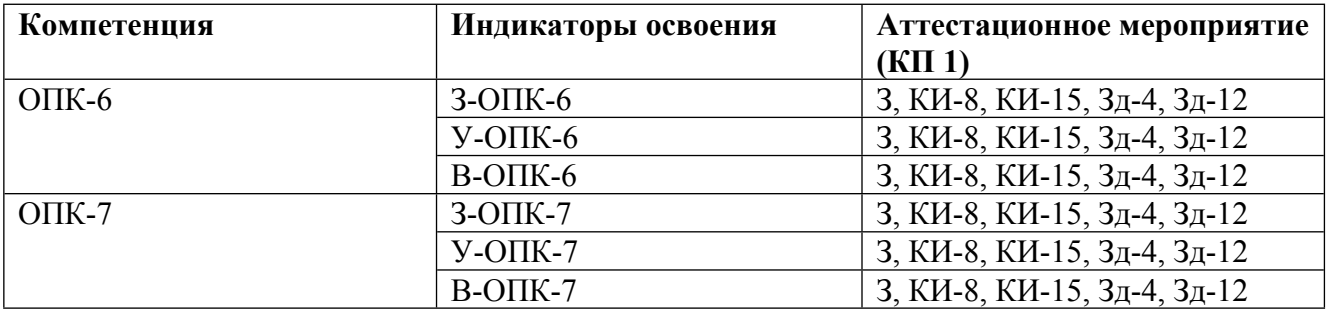

#### **Шкалы оценки образовательных достижений**

Шкала каждого контрольного мероприятия лежит в пределах от 0 до установленного максимального балла включительно. Итоговая аттестация по дисциплине оценивается по 100 балльной шкале и представляет собой сумму баллов, заработанных студентом при выполнении заданий в рамках текущего и промежуточного контроля.

Итоговая оценка выставляется в соответствии со следующей шкалой:

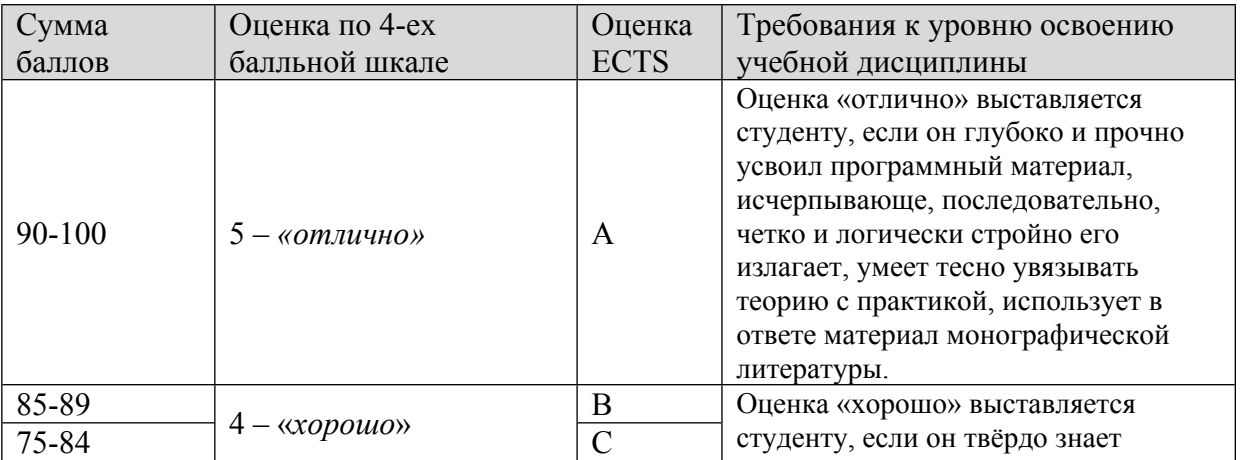

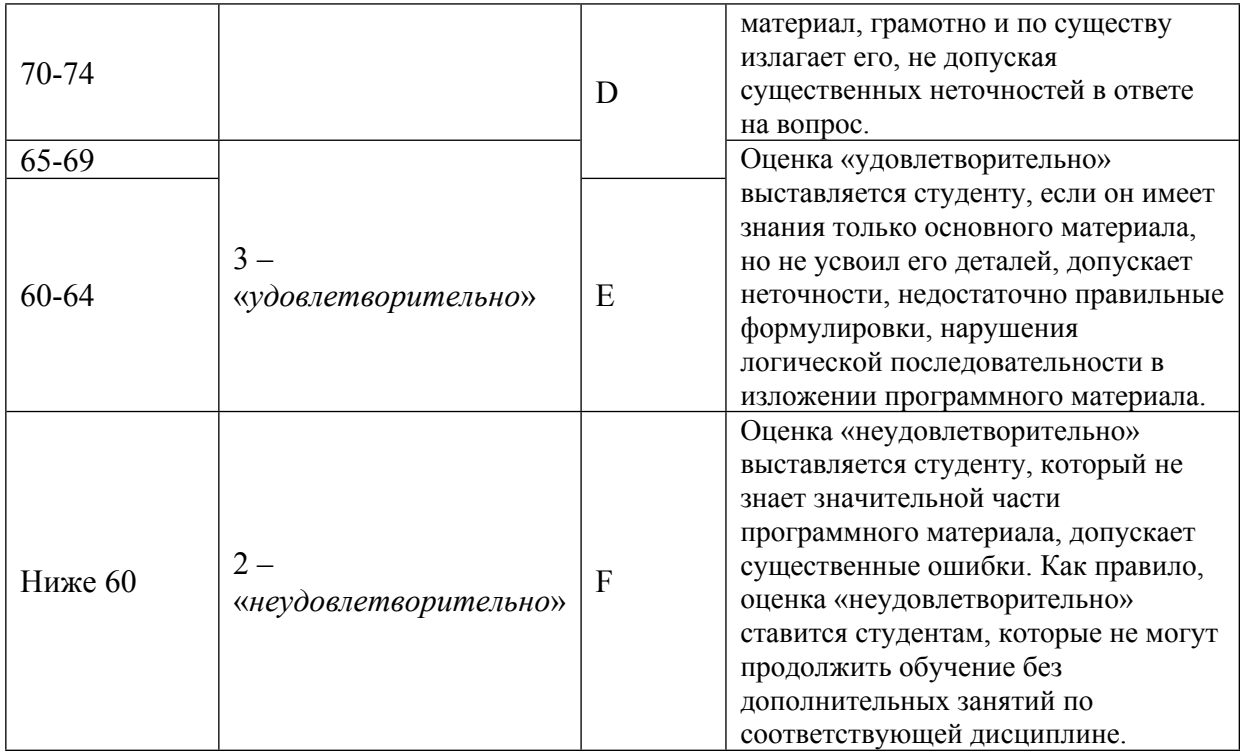

# **8. УЧЕБНО-МЕТОДИЧЕСКОЕ И ИНФОРМАЦИОННОЕ ОБЕСПЕЧЕНИЕ УЧЕБНОЙ ДИСЦИПЛИНЫ**

ОСНОВНАЯ ЛИТЕРАТУРА:

1. ЭИ Г 62 1С: Бухгалтерия : учебник для вузов, Москва: Юрайт, 2022

2. ЭИ S37 Accounting and Causal Effects : Econometric Challenges, New York, NY: Springer New York,, 2010

3. ЭИ M44 Accounting and Financial Systems Reform in Eastern Europe and Asia : , Boston, MA: Springer US,, 2006

4. ЭИ A18 Accounting Reform in Transition and Developing Economies : , Boston, MA: Springer US,, 2009

5. ЭИ А 16 Бизнес и информационные технологии для систем управления предприятием на базе SAP : учебное пособие, Санкт-Петербург: Лань, 2019

6. ЭИ С 65 Бухгалтерская (финансовая) отчетность : учебное пособие для вузов, Москва: Юрайт, 2022

7. ЭИ А 91 Бухгалтерский (финансовый) учет в 2 ч. Ч. 1 : Учебник Для бакалавриата и специалитета, Москва: Юрайт, 2019

8. ЭИ А 91 Бухгалтерский (финансовый) учет в 2 ч. Ч. 2 : Учебник Для бакалавриата и специалитета, Москва: Юрайт, 2019

9. ЭИ А 74 Бухгалтерский финансовый учет: Учебник : , Москва: Дашков и К, 2017

10. ЭИ О-57 Информатика. Практикум : , Москва: ГЭОТАР-Медиа, 2015

11. ЭИ К65 КонсультантПлюс : Справочно-правовая база данных по российскому законодательству, , М.: Консультант Плюс, 2015

### ДОПОЛНИТЕЛЬНАЯ ЛИТЕРАТУРА:

1. ЭИ С 89 Аудит : , Москва: Дашков и К, 2015

2. ЭИ Б 95 Бухгалтерский учет и анализ: Учебное пособие. Стандарт третьего поколения : , Санкт-Петербург: Питер, 2015

3. ЭИ С 65 Информационные технологии в бухгалтерском учете: методические рекомендации и сквозная задача по изучению программы 1C: предприятие - бухгалтерия предприятия (типовая конфигурация) : , : НИЯУ МИФИ, 2011

4. 004 И74 Информационные технологии в экономике и управлении : учебник для бакалавров, Москва: Юрайт, 2014

5. ЭИ Б 76 Информационные технологии в экономике и управлении: учебное пособие : , Москва: ЕАОИ, 2010

6. 34 К63 Компьютерное мошенничество. Битва байтов : , Москва: Маросейка, 2010

7. 34 К68 Корпоративные мошенничества. Уроки негативной стороны бизнеса : , Москва: Маросейка, 2010

8. 34 К56 Противодействие мошенничеству. Как разработать и реализовать программу мероприятий : , Москва: Маросейка, 2011

9. 005 З-18 Справедливая стоимость – соблазны манипулирования отчетностью. Новые глобальные риски и методы их выявления : , Москва: Маросейка, 2011

10. 34 У98 Справочник по предупреждению и выявлению корпоративного мошенничества : , Москва: Книжная линия, 2014

11. ЭИ Р 69 ЭКОНОМИЧЕСКАЯ ИНФОРМАТИКА : Учебник и практикум, М.: Издательство Юрайт, 2016

12. ЭИ С65 Информационные технологии в бухгалтерском учете : методические рекомендации и сквозная задача по изучению программы 1C: предприятие - бухгалтерия предприятия (типовая конфигурация), А.С. Козлов, Москва: НИЯУ МИФИ, 2011

ПРОГРАММНОЕ ОБЕСПЕЧЕНИЕ:

1. 1С: Бухгалтерия 8

LMS И ИНТЕРНЕТ-РЕСУРСЫ:

1. Консультант-Плюс

2. Гарант (www.garant.ru)

3. Бухгалтерия.ру (www.buhgalteria.ru)

https://online.mephi.ru/

http://library.mephi.ru/

# **9. МАТЕРИАЛЬНО-ТЕХНИЧЕСКОЕ ОБЕСПЕЧЕНИЕ УЧЕБНОЙ ДИСЦИПЛИНЫ**

1. Компьютерный класс

### **10. УЧЕБНО-МЕТОДИЧЕСКИЕ РЕКОМЕНДАЦИИ ДЛЯ СТУДЕНТОВ**

Преподавание дисциплины "Информационные технологии в учете" необходимо для формирования у студентов теоретических знаний о принципах, приемах и методах бухгалтерского и налогового учета, а также практических навыков проведения всестороннего анализа деятельности предприятия. Конечной целью преподавания дисциплины является формирование у студентов способности самостоятельно отражать в учете основные бизнеспроцессы производственного предприятия, а именно:

- отражение в учете закупок / производства / продаж;

- отражение в учете выполнения работ, оказания услуг;

- расчет себестоимости произведенной продукции / выполненных работ;

- начисление и выплата зарплаты / отпускных / пособий;

- формирование финансового результата деятелньости.

При изучении дисциплины «Информационные технологии в учете» проводятся лабораторные занятия, в течение которых студенты должны показать знание теоретических основ и принципов практической реализации бухгалтерского и налогового учета в условиях применения автоматизированной системы обработки экономической информации. Основу проведения практических занятий составляет решение сквозной и специальных задач по определенному участку деятельности производственного предприятия.

Задачи дисциплины:

- раскрыть основные характеристики и варианты построения автоматизированных систем бухгалтерского и налогового учета;

- изучить вопросы и разработать критерии, связанные с выбором автоматизированных систем бухгалтерского и налогового учета;

- раскрыть основные особенности прикладных программ системы «1С:Предприятие»;

- изучить одну из прикладных программ системы «1С: Предприятие».

Основной задачей приобретение навыков работы в экономических и бухгалтерских программах фирмы 1С является реализация требований, установленных в Федеральном государственном образовательном стандарте высшего профессионального образования.

### **11. УЧЕБНО-МЕТОДИЧЕСКИЕ РЕКОМЕНДАЦИИ ДЛЯ ПРЕПОДАВАТЕЛЕЙ**

В ходе преподавания дисциплины рекомендуется использовать следующие средства: - рекомендуемую основную и дополнительную литературу;

- методические указания и пособия;

- контрольные задания для закрепления теоретического материала.

В результате практических занятий студент должен:

• Уметь применять функционал 1С: Бухгалтерия 8 для отражения в учете ФХЖ, связанных с закупками, производством и продажей;

• Уметь применять функционал 1С: Бухгалтерия 8 для отражения в учете ФХЖ, связанных с выполнением работ, оказанием услуг;

• Уметь применять функционал 1С: Бухгалтерия 8 для отражения в учете ФХЖ, связанных с осуществлением расчетов и формированием финансового результата;

• Уметь разрабатывать рекомендации по повышению эффективности деятельности предприятия.

Преподаватель должен вести учет посещаемости практических занятий студентами и выполнения ими всех заданий. Студенты, отсутствовавшие на практических занятиях или не успевшие вовремя выполнить работу, должны решить задачи самостоятельно и представить их преподавателю для контроля. В случае отсутствия у студента материалов по каким-либо темам практических занятий, независимо от того, по каким причинам они отсутствуют, на экзамене (зачете) будут заданы дополнительные вопросы или задачи по соответствующим темам. Ответы на эти вопросы учитываются при оценке результатов экзамена (зачета).

На первом практическом занятии преподаватель должен рассказать о порядке проведения занятий и методике, изложить требования, предъявляемые к студентам. Также, на первом занятии преподавателю рекомендуется провести входной контроль по дисциплине, непосредственно предшествующей изучению данного курса. В качестве такой дисциплины может быть «Бухгалтерский учет», «Налоги и налогообложение».

Студенты решают задачи на практических занятиях самостоятельно, на своих рабочих местах. Допускается групповое (2-3 человека) обсуждение хода решения задачи (при условии соблюдения тишины и порядка в аудитории). Преподаватель наблюдает за порядком в аудитории, контролирует работу студентов и оказывает им необходимую помощь. Условие задачи, исходные данные, ход решения и его результаты студенты записывают в тетради для практических занятий. В конце занятий, подведя итоги, преподаватель может показать и объяснить ход решения задачи. Студенты слушают объяснения, задают вопросы и корректируют свои записи.

Для выявления результативности изучения дисциплины рекомендуются следующие формы контроля:

- решение практических задач;

- выполнение домашних заданий.

При проведении контроля каждый студент получает вариант контрольного задания – время на решение определяет преподаватель.

В аудитории, где проводится контрольное мероприятие, должно быть:

- оценочная ведомость;

- варианты контрольных заданий.

Оценка при проведении контроля выставляется:

- контроль считается не пройденным и ставится оценка «неудовлетворительно», если выполнено 50% заданий и менее.

- контроль считается пройденным и выставляется оценка «удовлетворительно», если выполнено более чем 50% заданий.

- «хорошо» - если выполнено 60-80% заданий.

- «отлично» - если выполнено 80-100% заданий.

Наличие контрольных материалов обеспечивает:

- определение уровня подготовки студента;

- самоконтроль;

- промежуточный контроль.

Итоговый контроль по курсу который проводится в форме решения ряда задач по вводу в систему хозяйственных операций в рамках пройденных на курсе тем.

Автор(ы):

Санжаров Андрей Александрович